# Linear Algebra [KOMS119602] - 2022/2023

# 13.1 - Intuition behind matrix transformation

Dewi Sintiari

Computer Science Study Program Universitas Pendidikan Ganesha

Week 14 (December 2022)

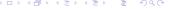

#### Learning objectives

- Recap what we learned in the previous weeks;
- Get an intuitive understanding of the concept;
- Relate it to the concept of linear transformation.

#### What we have learned

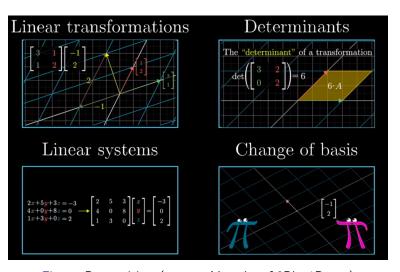

Figure: Prerequisites (source: Youtube of 3Blue1Brown)

# Geometric interpretation of **determinant** (from Week 5)

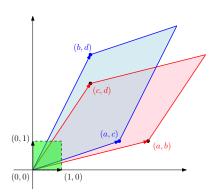

Matrix  $\begin{bmatrix} a & b \\ c & d \end{bmatrix}$  can be viewed as an "arrangement" of:

- row vectors:  $\begin{bmatrix} a & b \end{bmatrix}$  and  $\begin{bmatrix} c & d \end{bmatrix}$
- or, column vectors:  $\begin{bmatrix} a \\ c \end{bmatrix}$  and  $\begin{bmatrix} b \\ d \end{bmatrix}$

The matrix defines the so-called *linear transformation* of the unit square (in green) formed by the *basis vectors*  $\begin{bmatrix} 1 \\ 0 \end{bmatrix}$  and  $\begin{bmatrix} 0 \\ 1 \end{bmatrix}$ , with respect to:

- the row vectors, shown by the red parallelogram; or
- the column vectors, shown by the blue parallelogram

Both parallelograms have the **same area**. Prove it!

# Vectors that "stay in their position" after transformation

# Transformation of basis vectors (1)

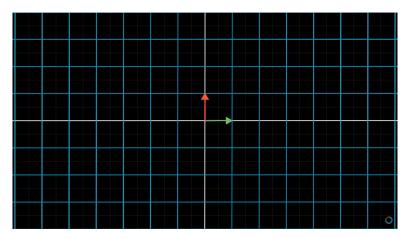

Figure: Two basis vectors in standard system (source: Youtube of 3Blue1Brown)

# Transformation of basis vectors (2)

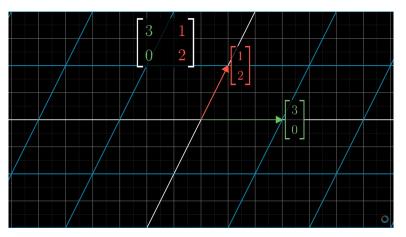

Figure: Result of transformation of the basis vectors remain in its "position" (source: Youtube of 3Blue1Brown)

# Transformation of basis vectors (3)

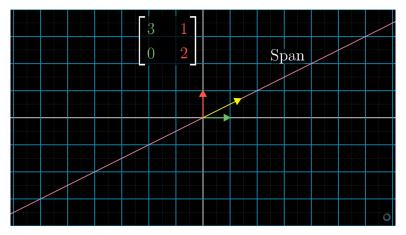

Figure: A (yellow) vector and its span (source: Youtube of 3Blue1Brown)

#### Transformation of basis vectors (4)

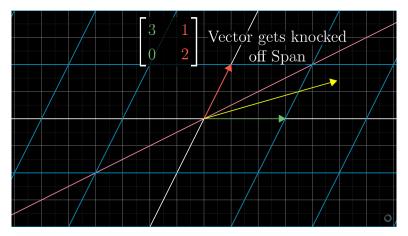

Figure: The yellow vector does not stay in its position (*source: Youtube of 3Blue1Brown*)

# Transformation of basis vectors (5)

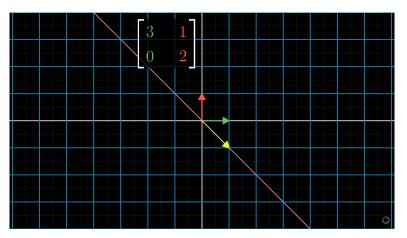

Figure: Another yellow vector (source: Youtube of 3Blue1Brown)

### Transformation of basis vectors (6)

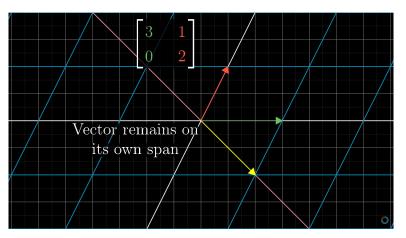

Figure: The vector remains in its position after transformation (*source: Youtube of 3Blue1Brown*)

# Transformation of basis vectors (7)

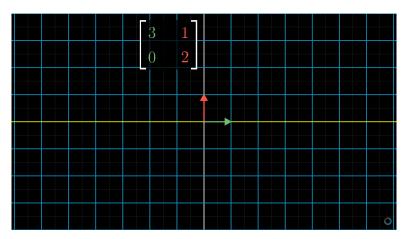

Figure: What happens to the green basis vector and its span? (source: Youtube of 3Blue1Brown)

# Transformation of basis vectors (8)

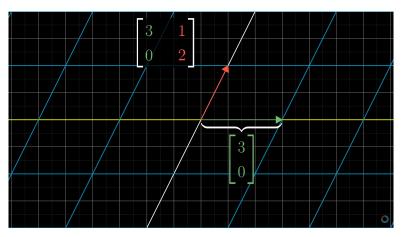

Figure: The green vector remains in its position, and multiplies by 3 (source: Youtube of 3Blue1Brown)

# Transformation of basis vectors (9)

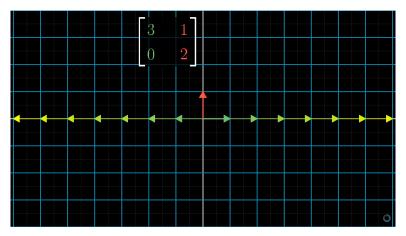

Figure: This happens to all vectors with the same (reverse) direction as the green vector (source: Youtube of 3Blue1Brown)

#### Transformation of basis vectors (10)

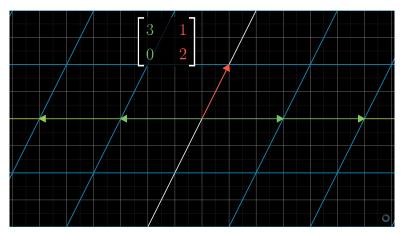

Figure: They are all stretched to 3 times the original vector (*source: Youtube of 3Blue1Brown*)

#### Transformation of basis vectors (11)

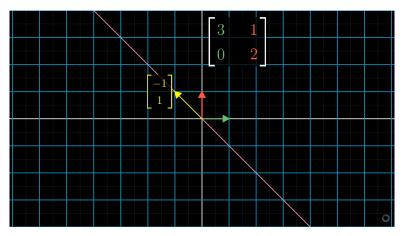

Figure: Another vector with similar property (source: Youtube of 3Blue1Brown)

#### Transformation of basis vectors (12)

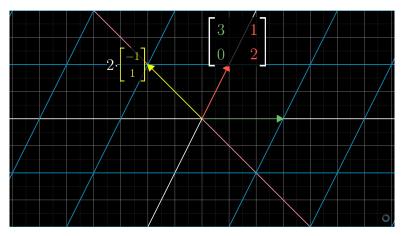

Figure: This vector remains in its position after transformation (*source: Youtube of 3Blue1Brown*)

#### Transformation of basis vectors (13)

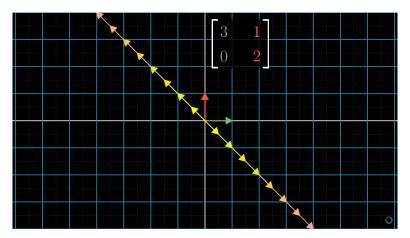

Figure: The property holds for all vectors in the span of its vector (source: Youtube of 3Blue1Brown)

# Eigenvectors (1)

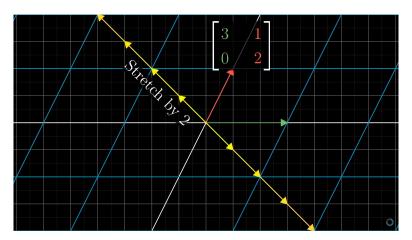

Figure: The yellow vector is stretched by 2 (*source: Youtube of 3Blue1Brown*)

# Eigenvectors (2)

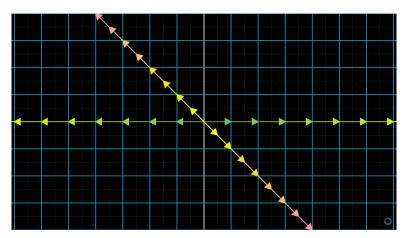

Figure: The green vector is stretched by 3 (source: Youtube of 3Blue1Brown)

# Eigenvectors (3)

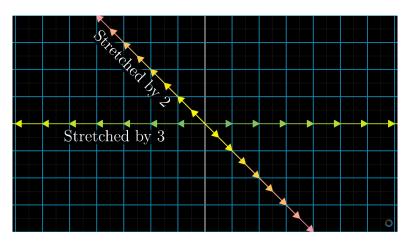

Figure: Source: Youtube of 3Blue1Brown

# Eigenvectors (4)

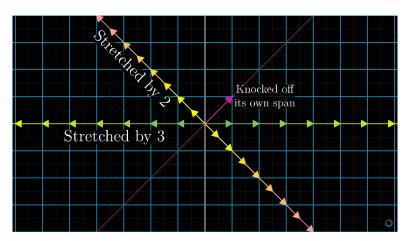

Figure: Other vectors do not stay in their span Source: Youtube of 3Blue1Brown

# Eigenvectors (5)

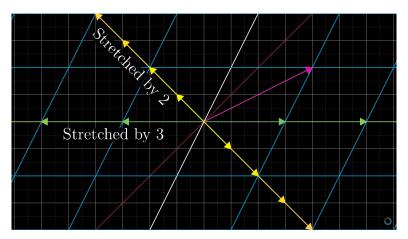

Figure: The transformation keeps the two vectors (yellow and green) in their position (source: Youtube of 3Blue1Brown)

# Eigenvectors (6)

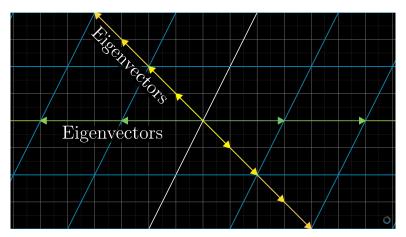

Figure: The transformation keeps the two vectors in their position (source: Youtube of 3Blue1Brown)

# Eigenvectors (7)

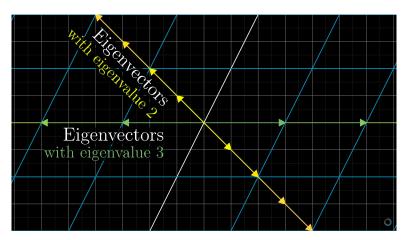

Figure: They are called eigenvectors (The transformation keeps the two vectors in their position *source: Youtube of 3Blue1Brown*)

# Eigenvectors (8)

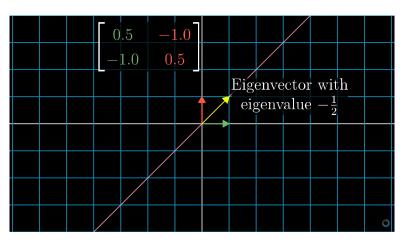

Figure: Prerequisites (source: Youtube of 3Blue1Brown)

# Eigenvectors (9)

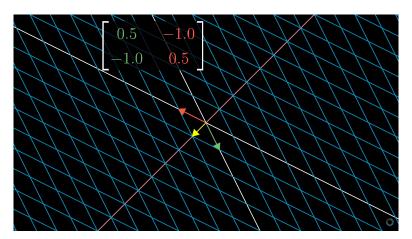

Figure: Prerequisites (source: Youtube of 3Blue1Brown)